# Digital Accessibility

Jiatyan Chen
Stanford Online Accessibility Program
(SOAP) Manager

# Why?

- Inclusion is a Stanford value
- University has a responsibility to provide an inclusive environment for Stanford community and public
- (Digital) Accessibility is a method to achieve inclusion
  - Make it usable for all
- Americans with Disabilities Act (ADA) is a civil rights law that prohibits discrimination against individuals with disabilities

## What?

- Digital assets decentralised and accelerated growth
  - Sites & apps
  - Content
- 2 methods to solve for digital accessibility
  - Accessible, for most users
  - Accommodate, for individual users and for the inaccessible parts
- Think about your users and their situations

## How?

- How to think about it?
  - $\circ$  input  $\rightarrow$  process  $\rightarrow$  output

## Users: Hearing (2%)

- hard of hearing
- deaf
- noisy/quiet environment
- 80% of subtitle users do not have hearing impairment
- foreign language
- accent
- watching at 2x speed

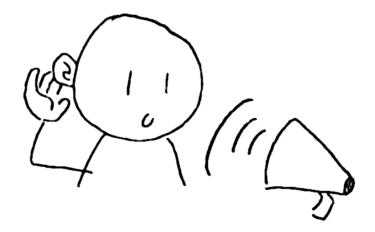

#### Design tips:

- Add transcripts/subtitles
- More than just audio alerts

## Users: Cognitive (17%)

- dyslexia (10%)
- attention-deficit
- autism
- psychological (+38%)
- tired
- 'multitasking'
- in a hurry
- under pressure

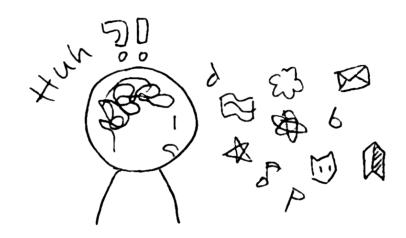

#### Design tips:

- Simple pages
- Easy undo's
- Provide feedback
- Reduce motion

### Users: Vision (2%)

- low/limited-vision
- blind
- colour-blindness (5%)
- flashing-induced seizure
- extreme lighting
- dim lighting
- non 20/20 vision (50%)

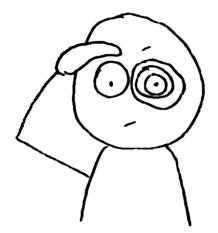

#### Design tips:

- Use text alternatives
- Good contrast
- Provide structure
- Allow zoom

Search

0

Select a location to see product availability

#### **Travel Body Lotion**

#### **Top Selected Products and Reviews**

```
AVEENO Active Naturals Daily Moisturizing Jergens Ultra Healing Extra Dry Skin I. D.
Institute Pricesting $1.87 (19%)
List Price: $48.49
```

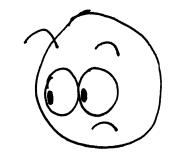

Overlapping text when zoomed in

## Users: Mobility (7%)

- RSI
- dexterity limitation
- temporarily disabled
- switch devices

- limited input methods
- slow connection
- using gloves
- carrying something

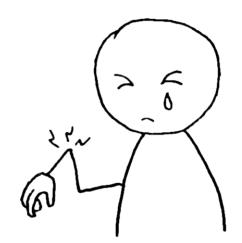

#### Design tps:

- Visible focus
- Simple interactions
- Large hit areas
- Test with keyboard-only

## How?

- How to think about it?
  - $\circ$  input  $\rightarrow$  process  $\rightarrow$  output
  - Objective <u>WCAG 2.0 AA</u> standard
    - Perceivable
    - Operable
    - Understandable
    - Robust
- How to test?
  - Keyboard-only +
  - o Tools (screen reader, colour checker, automated scanners) +
  - User journeys

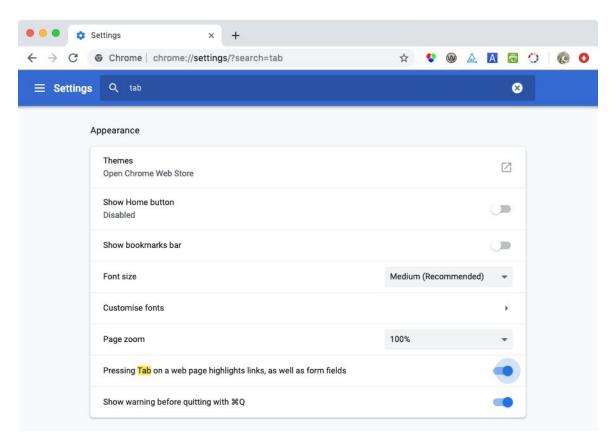

Chrome setting: Pressing Tab on a web page highlights links, as well as form fields

## Demo

- https://www.stanford.edu/student-gateway/
- https://dschool.stanford.edu/
- https://cs.stanford.edu/
- https://humsci.stanford.edu/

## What does SOAP do?

Evaluate and monitor our (core) digital assets

Automated scan result of Top 16 sites(anonymised)

| Α    | В          | С           |
|------|------------|-------------|
| Unit | # of pages | # of errors |
|      | 2411       | 20659       |
|      | 3183       | 17023       |
|      | 2276       | 20372       |
|      | 4863       | 62345       |
|      | 1484       | 4490        |
|      | 172        | 3740        |
|      | 136        | 145         |
|      | 31         | 0           |
|      | 308        | 609         |
|      | 9          | 47          |
|      | 22         | 5           |
|      | 73         | 580         |
|      | 87         | 495         |
|      | 113        | 506         |
|      | 2324       | 46983       |
|      | 44         | 216         |

## What does SOAP do?

- Evaluate and monitor our (core) digital assets
- Units responsible for fixing issues.
- Consult on resolving inaccessible issues
  - Technical, procedural, legal, purchasing
- Train
- Scaling to Stanford
  - 'Gates' procurement, training, templates
  - Make it easy with 'free' tools and training
  - Communities of practice
  - Leadership commitment

| Α    | В          | С           |
|------|------------|-------------|
| Unit | # of pages | # of errors |
|      | 2411       | 20659       |
|      | 3183       | 17023       |
|      | 2276       | 20372       |
|      | 4863       | 62345       |
|      | 1484       | 4490        |
|      | 172        | 3740        |
|      | 136        | 145         |
|      | 31         | 0           |
|      | 308        | 609         |
|      | 9          | 47          |
|      | 22         | 5           |
|      | 73         | 580         |
|      | 87         | 495         |
|      | 113        | 506         |
|      | 2324       | 46983       |
|      | 44         | 216         |

# Next steps

- Want to learn some skills? SOAP needs an intern.
- Resources:
  - WAI resource for design and development
     <a href="https://www.w3.org/WAI/design-develop/">https://www.w3.org/WAI/design-develop/</a>>
  - Teach Access tutorial
     <a href="http://teachaccess.org/initiatives/tutorial/">http://teachaccess.org/initiatives/tutorial/</a>
  - WebAIM's Web Accessibility for Designers
     <a href="https://webaim.org/resources/designers/">https://webaim.org/resources/designers/</a>>
  - Testing sites/apps
     <a href="https://stanford.box.com/v/testing-for-a11y-w-VO">https://stanford.box.com/v/testing-for-a11y-w-VO</a>>
  - Writing content
     <a href="https://stanford.box.com/v/writing-usable-content">https://stanford.box.com/v/writing-usable-content</a>>